## Aula Prática 1 - Análise Multivariada e Aprendizado Não-Supervisionado

## Cibele Russo

## 15/10/2020

## **Prática 1**

A Análise de Componentes principais é uma ferramenta bastante útil para a redução de dimensionalidade e compressão de imagens. Uma aplicação vem do reconhecimento de dígitos em códigos de endereçamento postal (CEP, ou ZIP, em inglês). Os dados a seguir são descritos em Friedman, Jerome, Trevor Hastie, and Robert Tibshirani. The elements of statistical learning. Vol. 1. No. 10. New York: Springer series in statistics, 2001.

O objeto zip.train disponível na library ElemStatLearn (['https://cran.r-project.org/src/contrib/Archive/](https://cran.r-project.org/src/contrib/Archive/ElemStatLearn/) [ElemStatLearn/'](https://cran.r-project.org/src/contrib/Archive/ElemStatLearn/)) consiste em 7291 observações e 257 variáveis, sendo primeira coluna o dígito representado pelas demais colunas, que são os elementos de uma matriz de pixels 16 × 16.

- 1. Desenvolva a Análise de Componentes Principais para os dados disponíveis em zip.train. Observe que a primeira coluna indica o numeral representado pelas demais 256 colunas de cada observação.
- 2. Escolha o número de componentes principais e justifique a sua escolha.
- 3. Reproduza algumas imagens do banco de dados utilizando somente as componentes que achar necessárias. Utilize alguns dos comandos sugeridos a seguir e acrescente o que achar necessário.

```
#install.packages("ElemStatLearn", 'kableExtra', 'nnet')
library(ElemStatLearn)
library(kableExtra)
library(nnet)
findRows <- function(zip, n) {
  # Find n (random) rows with zip representing 0,1,2,...,9
  res <- vector(length=10, mode="list")
 names(res) <- 0:9
  ind \leftarrow zip[,1]for (j in 0:9) {
   res[[j+1]] <- sample( which(ind==j), n ) }
  return(res) }
# Making a plot like that on page 4:
digits <- vector(length=10, mode="list")
names(digits) <- 0:9
rows <- findRows(zip.train, 6)
for (j in 0:9) {
  digits[[j+1]] <- do.call("cbind", lapply(as.list(rows[[j+1]]),
                                            function(x) zip2image(zip.train, x)) )
}
```
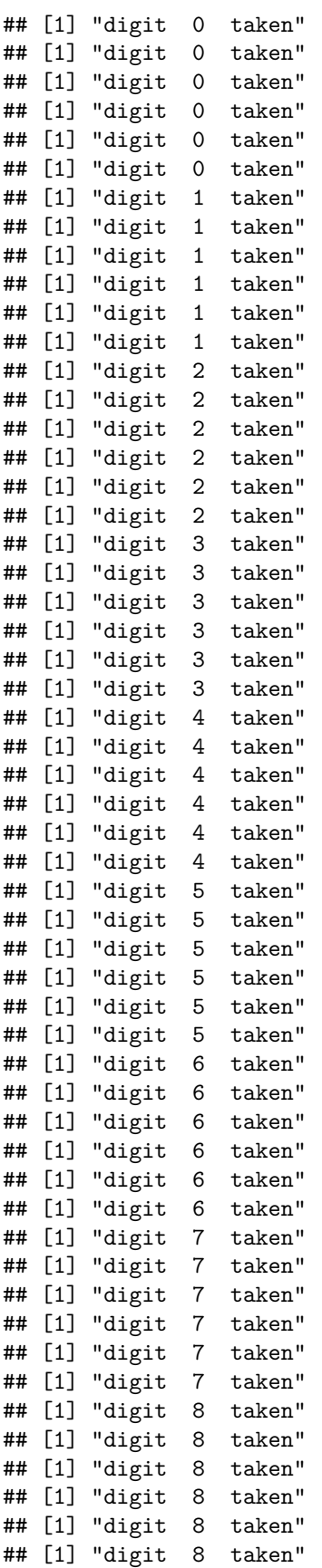

```
## [1] "digit 9 taken"
## [1] "digit 9 taken"
## [1] "digit 9 taken"
## [1] "digit 9 taken"
## [1] "digit 9 taken"
## [1] "digit 9 taken"
im <- do.call("rbind", digits)
image(im, col=gray(256:0/256), zlim=c(0,1), xlab="", ylab="" )
```
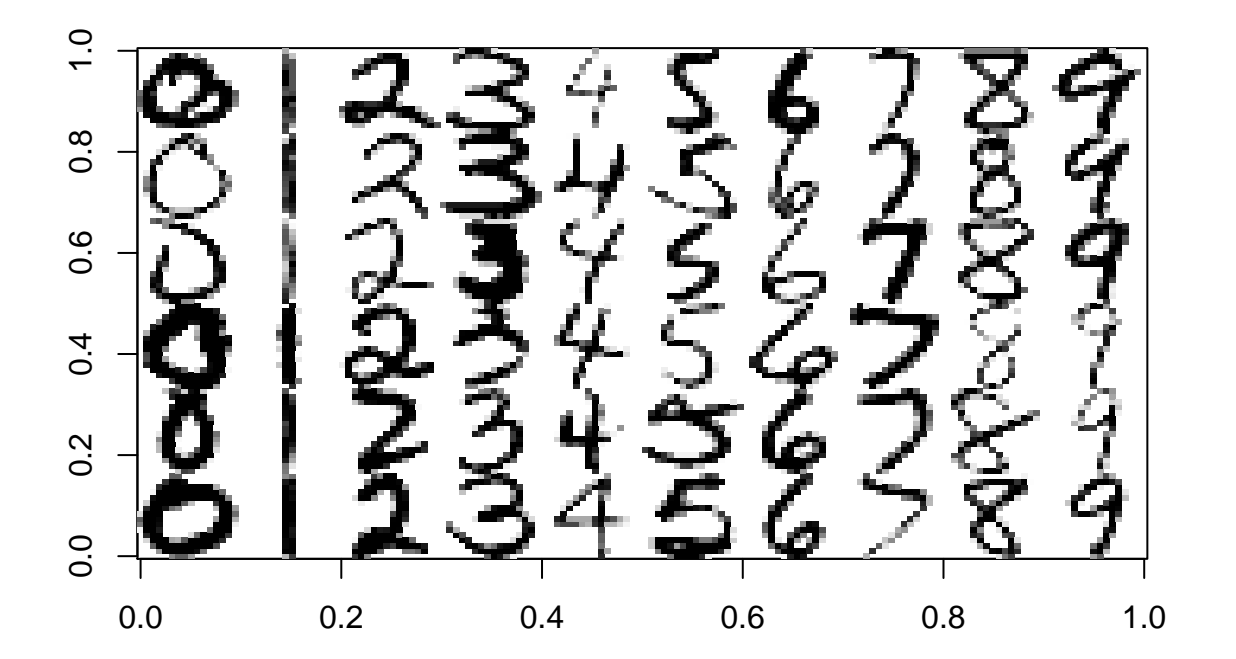

Análise de Componentes Principais

```
pca<- prcomp(zip.train[,-1])
R<- pca$sdev
```
Autovalores e proporção da variância explicada dos componentes principais (CP) (Apresentamos as 15 primeiras CP).

```
v1<- round(R^2 / sum(R^2), 3) #proporção da variância explicada
v2<- cumsum((R^2 / sum(R^2)))
kable(data.frame(paste("CP", 1: 15), v1[1:15], v2[1:15]),
      col.names = c("CP","Proporção Variância Explicada", "Acumulada"),
      align = "c") %>% kable_styling(position = "center", font_size = 12)
```
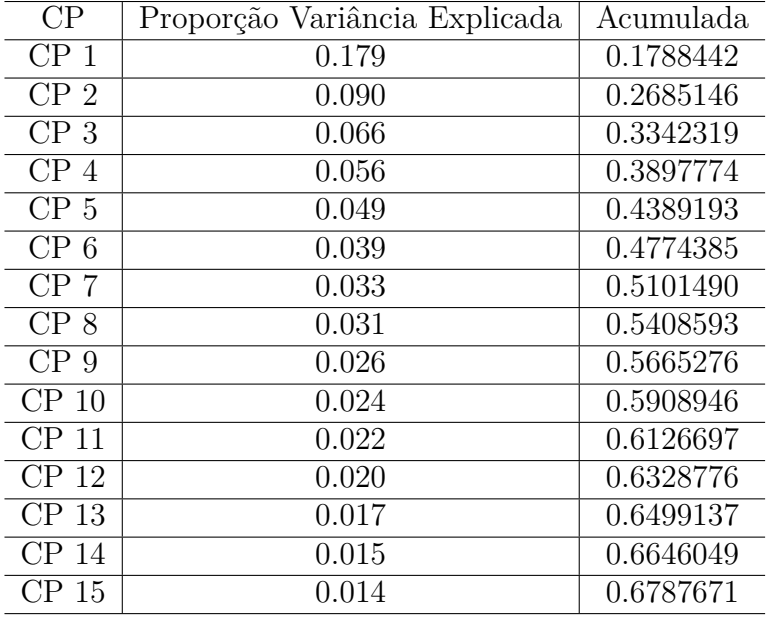

Scree-plot para auxiliar determinar quantas CP serão selecionadas

```
par(mfrow=c(1,2))
```

```
aux<- R^2 / sum(R^2)
plot(aux, type="b", pch=16, main="Scree plot", ylab="Proporção da Variância Explicada",
    xlab="ordem da componente")
abline(h = aux[11], v = 11, col=c("red","blue"), lwd=2, lty= 3)
axis(1, at= 11, labels=11, col.axis="blue")
plot(cumsum(R^2 / sum(R^2)), type="b", pch=16,
    main="Scree plot", ylab="Acumulada", xlab="ordem da componente")
abline(h = 0.6, v = 11, col=c("red","blue"), lwd=2, lty= 3)
```

```
axis(1, at= 11, labels=11, col.axis="blue")
```
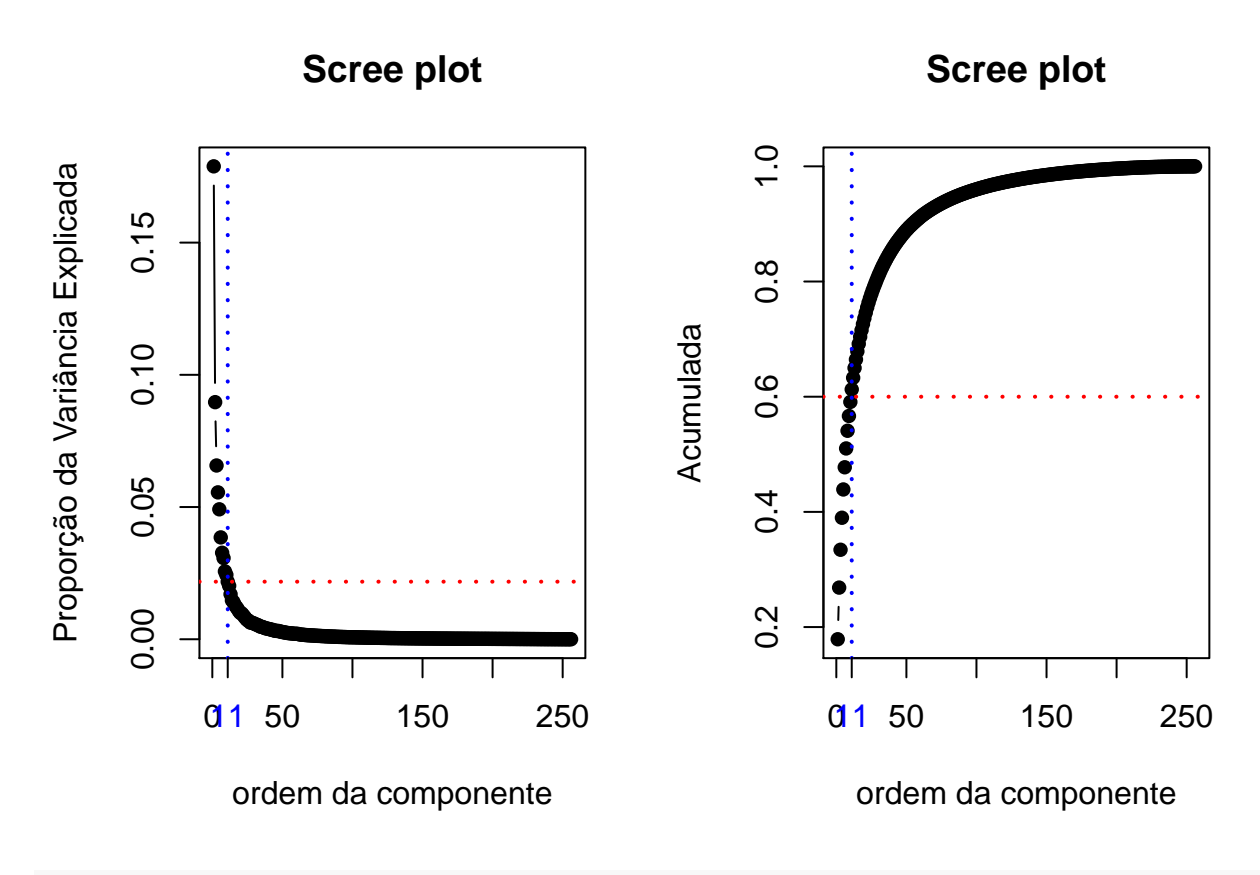

pca1<- **prcomp**(zip.train[,**-**1], rank. = 11) *#round(cor(pca1\$x)) # cp são não correlacionados*

Escores das componentes para a base de treino

new <- **predict**(pca1, zip.train[,**-**1]) new <- **data.frame**(num=zip.train[,1], new)

Classificação via modelo multinomial via redes neurais com matriz de confusão (Exercício)

```
modelo<- multinom(num~., data=new)
```

```
## # weights: 130 (108 variable)
## initial value 16788.147913
## iter 10 value 3409.221249
## iter 20 value 3005.782809
## iter 30 value 2849.235523
## iter 40 value 2658.968795
## iter 50 value 2581.380623
## iter 60 value 2518.023414
## iter 70 value 2446.482745
## iter 80 value 2422.956867
## iter 90 value 2404.252720
## iter 100 value 2389.102190
## final value 2389.102190
## stopped after 100 iterations
```
p<- **predict**(modelo, new)

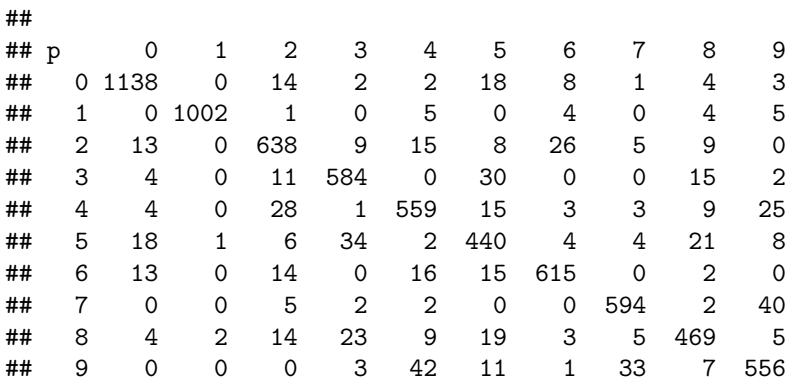

Na diagonal principal são apresentados o número de acertos e fora da diagonal principal os elementos com classificasãoincorreta.

Comparação da imagem original com a imagem comprimida usando 11 componentes principais.

```
pca<- prcomp(zip.train[,-1])
pred <- pca$x[,1:11] %*% t(pca$rotation[,1:11])
par(mfrow= c(2,5))
for (i in 1:10){
  im <- zip.train[i,-1]
 im <- t(matrix(im, 16, 16, byrow = TRUE))
 im <- im[, 16:1]
 image(im)
}
```
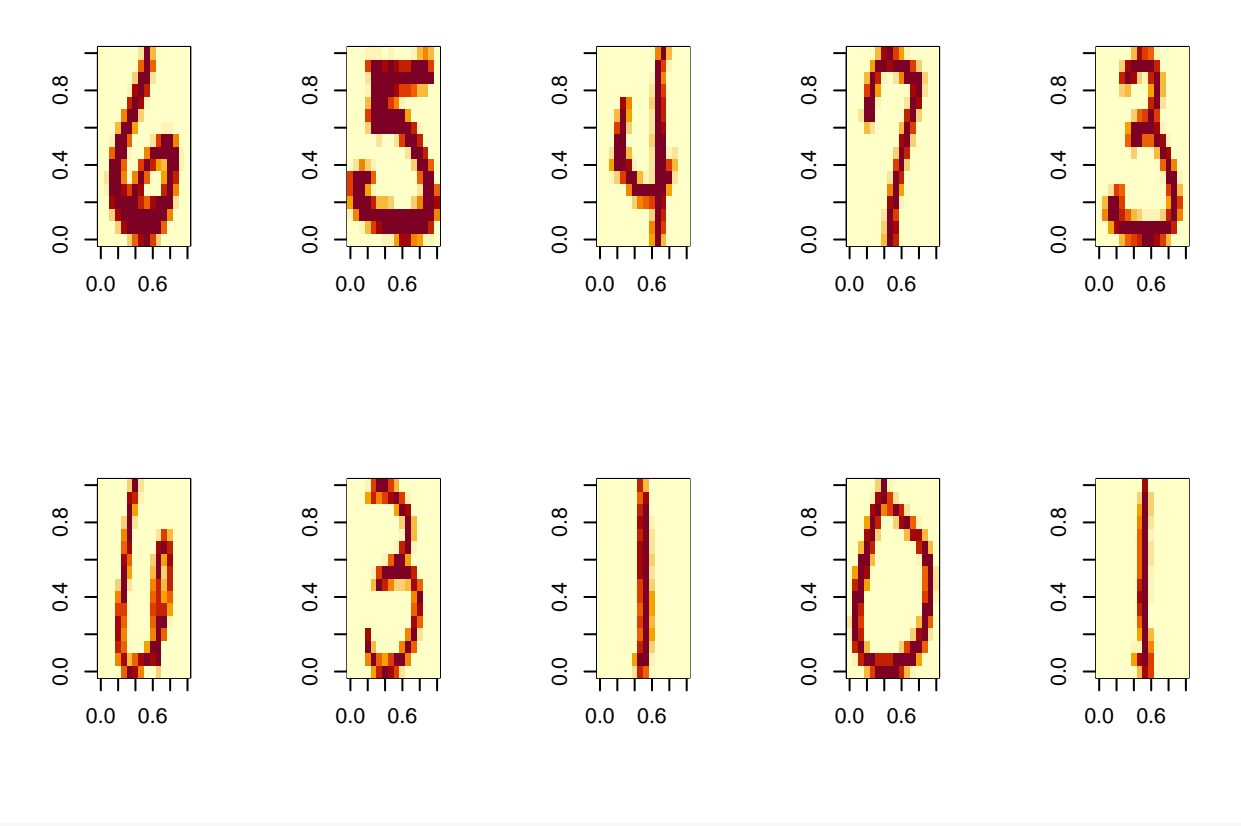

```
for (i in 1:10){
  im <- t(matrix(pred[i,], 16, 16, byrow = TRUE))
  im <- im[, 16:1]
  image(im)
}
```
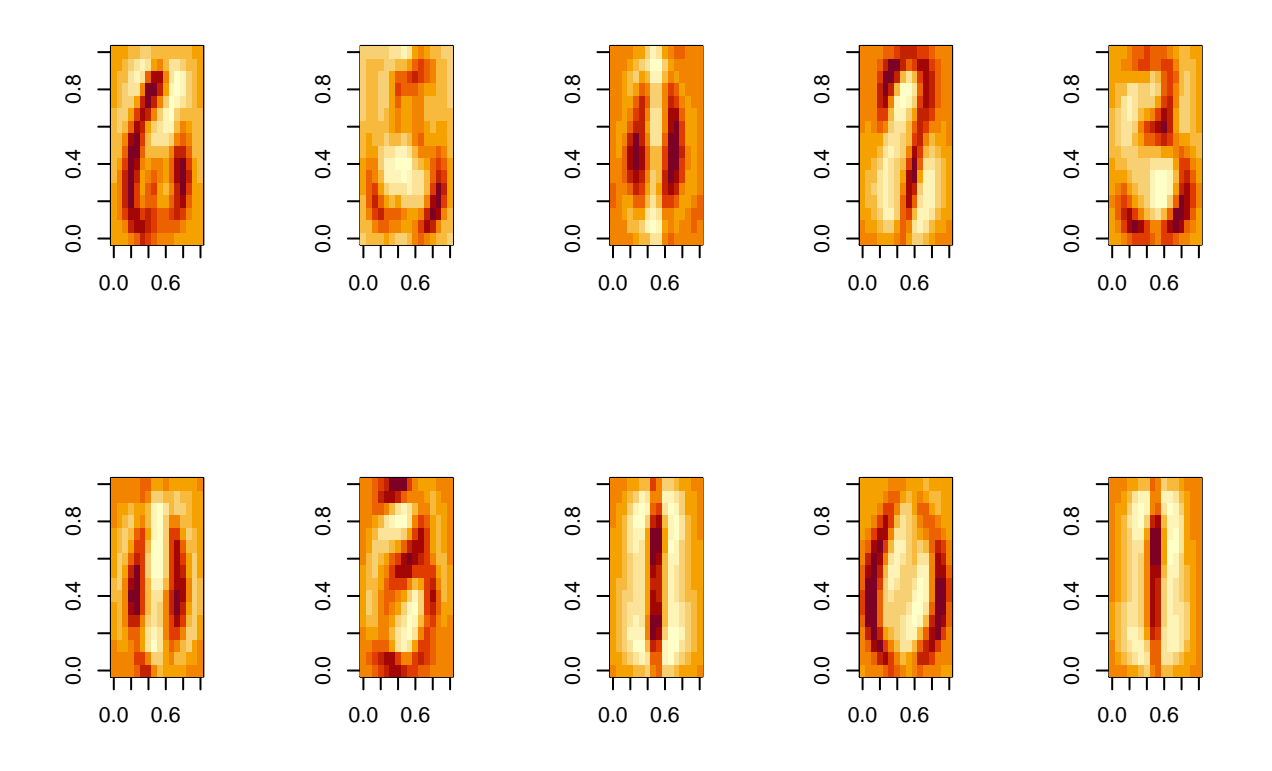

O objeto zip.test contém 2007 observações que não foram utilizadas para a ACP. Faça a previsão para essas observações utilizando a ACP.